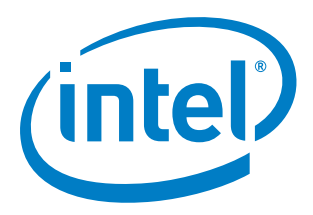

# **Intel Atom® C3XXX Product Family Intel® Firmware Support Package (Intel® FSP)**

**Integration Guide**

*October 2017*

*Production Validated 001*

Document Number: 335702-002US

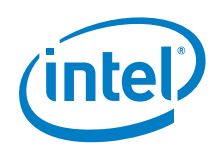

This document contains information on products in the design phase of development. Do not finalize a design with this information. Revised information will be published when the product is available. Verify with your local sales office that you have the latest datasheet before finalizing a design.

Intel technologies' features and benefits depend on system configuration and may require enabled hardware, software, or service activation. Learn more at intel.com, or from the OEM or retailer.

No computer system can be absolutely secure. Intel does not assume any liability for lost or stolen data or systems or any damages resulting from such losses.

You may not use or facilitate the use of this document in connection with any infringement or other legal analysis concerning Intel products described herein. You agree to grant Intel a non-exclusive, royalty-free license to any patent claim thereafter drafted which includes subject matter disclosed herein.

No license (express or implied, by estoppel or otherwise) to any intellectual property rights is granted by this document.

The products described may contain design defects or errors known as errata which may cause the product to deviate from published specifications. Current characterized errata are available on request.

This document contains information on products, services and/or processes in development. All information provided here is subject to change without notice. Contact your Intel representative to obtain the latest Intel product specifications and roadmaps.

Intel disclaims all express and implied warranties, including without limitation, the implied warranties of merchantability, fitness for a particular purpose, and non-infringement, as well as any warranty arising from course of performance, course of dealing, or usage in trade.

Copies of documents which have an order number and are referenced in this document may be obtained by calling 1-800-548-4725 or by visiting [www.intel.com/design/literature.htm.](http://www.intel.com/design/literature.htm)

Intel, the Intel logo, Intel Atom, and MMX are trademarks of Intel Corporation or its subsidiaries in the U.S. and/or other countries.

\*Other names and brands may be claimed as the property of others.

Copyright © 2016-2017, Intel Corporation. All Rights Reserved.

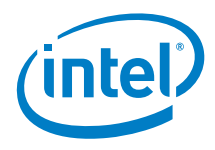

# **Contents**

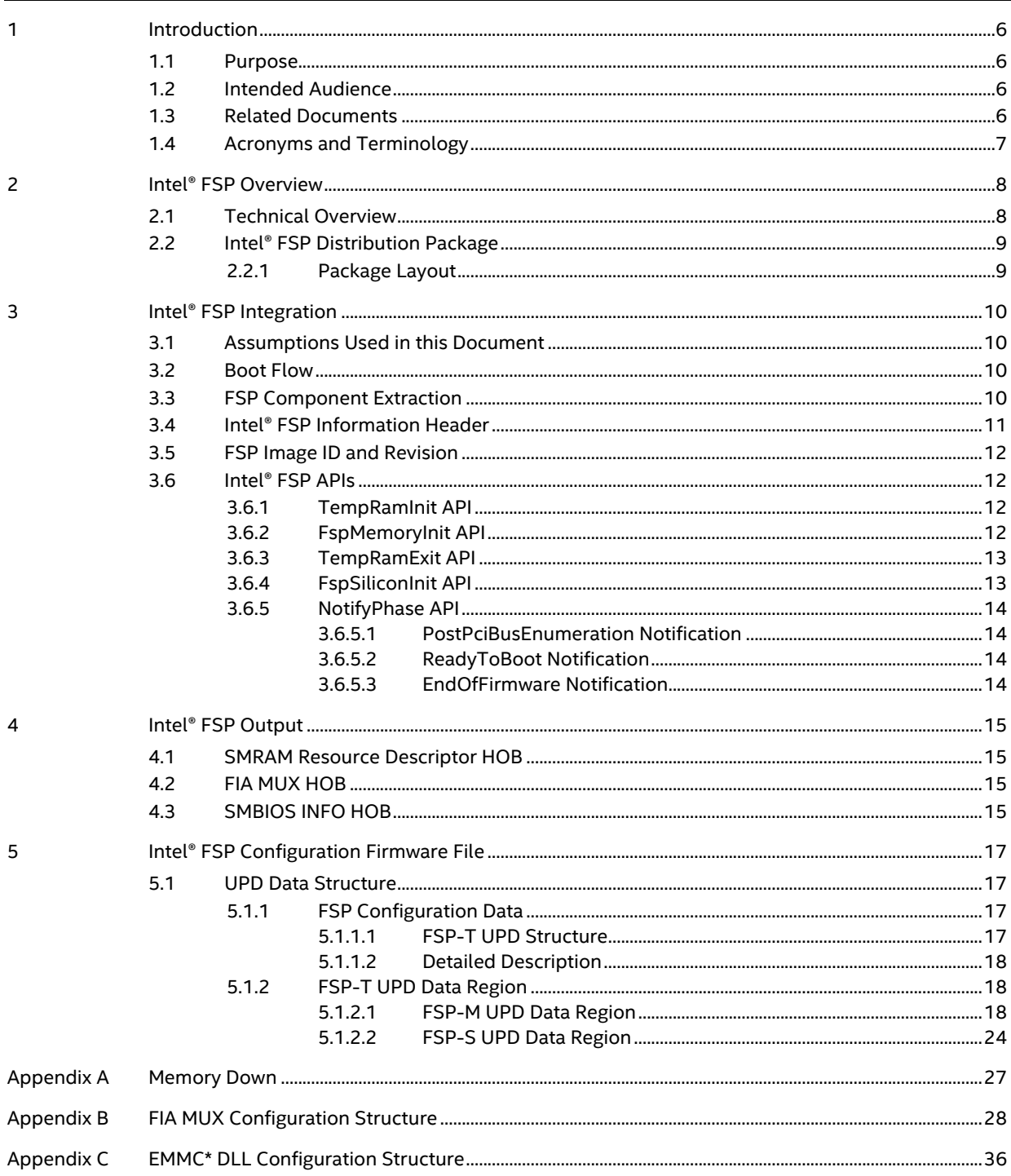

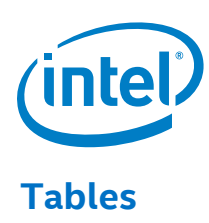

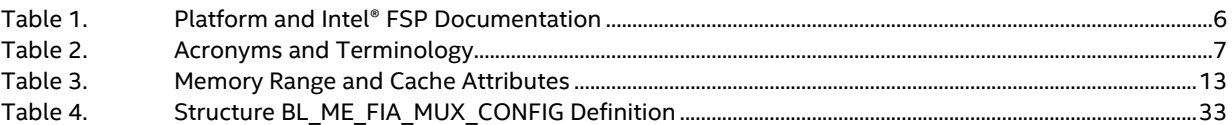

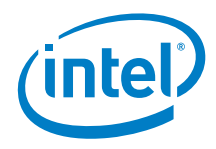

# *Revision History*

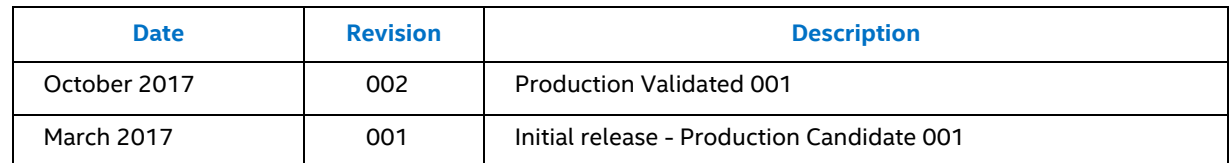

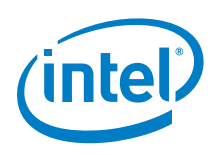

# <span id="page-5-0"></span>*1 Introduction*

## **1.1 Purpose**

<span id="page-5-2"></span><span id="page-5-1"></span>The purpose of this document is to describe the steps required to integrate the Intel® Firmware Support Package (Intel® FSP) for Intel Atom® C3XXX Product Family (formerly Denverton-NS) System-on-a-Chip (SoC) into a bootloader solution. This document is a supplement to the *Intel® Firmware Support Package: External Architecture Specification v2.0 (FSP EAS v2.0).*

## **1.2 Intended Audience**

<span id="page-5-3"></span>This document is targeted at all platform and system developers who need to consume Intel® FSP binaries in their bootloader solutions. This includes, but is not limited to, system Basic Input/Output System (BIOS) developers, bootloader developers, system integrators, and end users.

## **1.3 Related Documents**

#### <span id="page-5-4"></span>**Table 1. Platform and Intel® FSP Documentation**

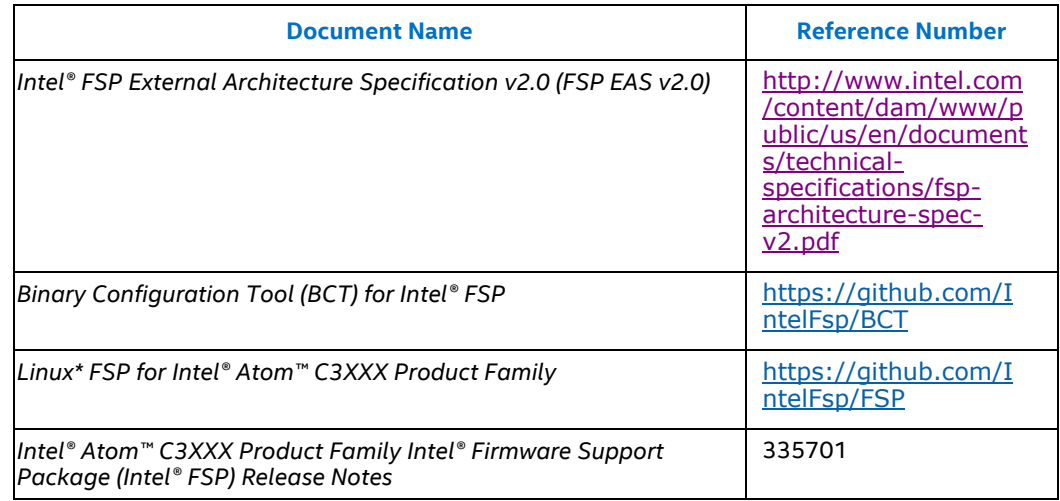

# **1.4 Acronyms and Terminology**

### <span id="page-6-1"></span>**Table 2. Acronyms and Terminology**

<span id="page-6-0"></span>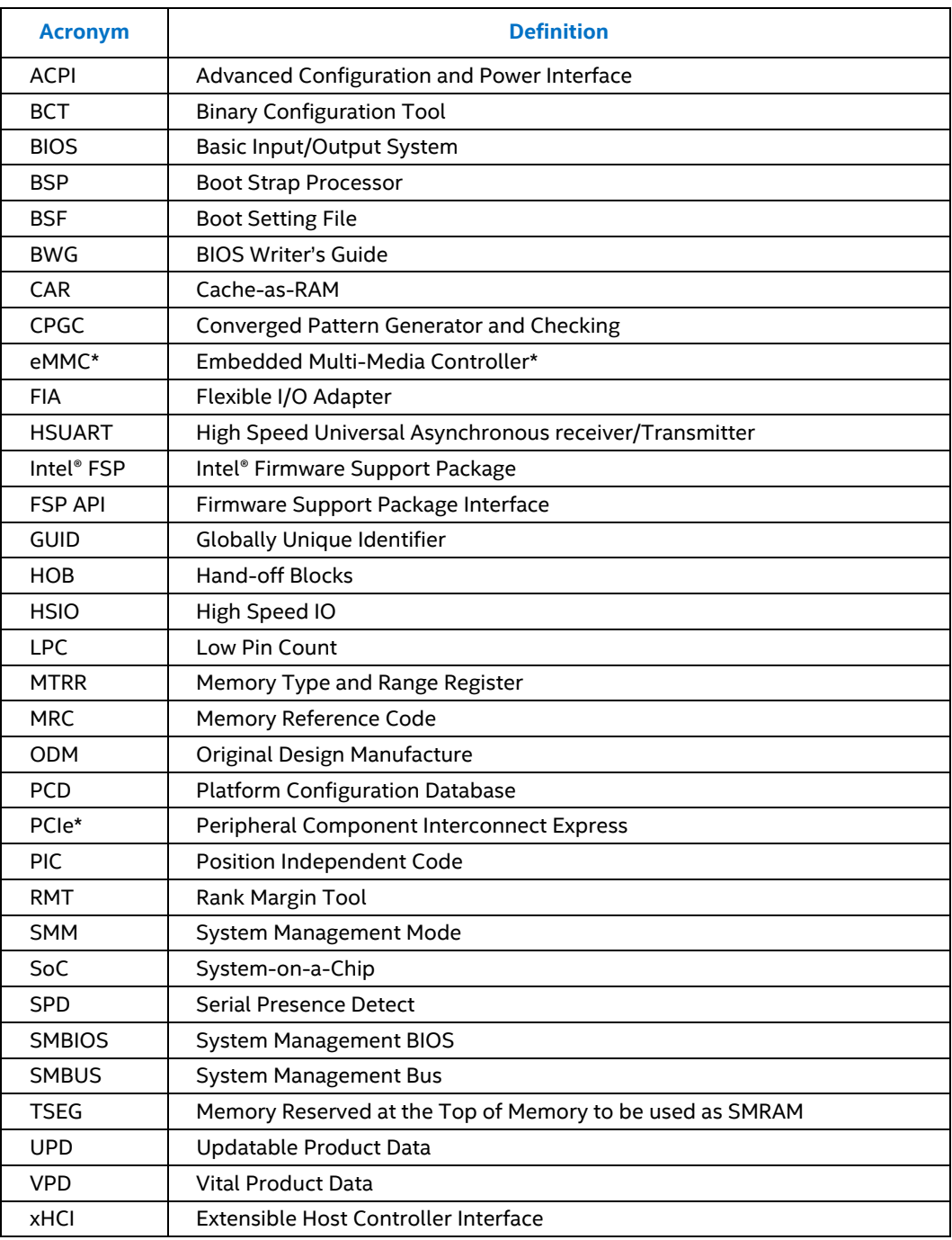

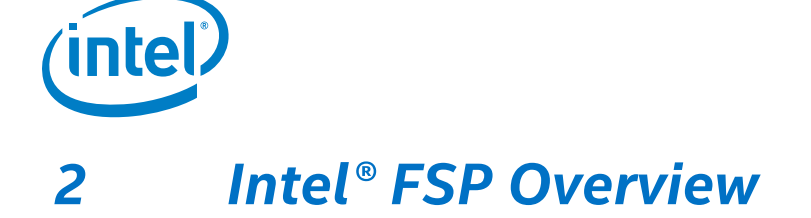

# **2.1 Technical Overview**

<span id="page-7-1"></span><span id="page-7-0"></span>The Intel® Firmware Support Package (Intel® FSP) provides chipset and processor initialization in a format that can easily be incorporated into many existing bootloaders.

The Intel® FSP performs the necessary initialization steps as documented in the *BIOS Writer's Guide (BWG)* including initialization of the CPU, memory controller, chipset, and certain bus interfaces, if necessary.

The Intel® FSP is **NOT** a stand-alone bootloader; therefore, it needs to be integrated into a host bootloader to carry out other bootloader functions, such as initializing non-Intel components, conducting bus enumeration, and discovering devices in the system and all industry standard initialization.

The Intel® FSP binary can be integrated easily into many different bootloaders, such as coreboot\*, etc., and also into the embedded OS directly.

This Intel® FSP is compliant to the *Intel® Firmware Support Package: External Architecture Specification v2.0 (FSP EAS v2.0)*.

Below are some required steps for the integration:

• **Customizing**

The static FSP configuration parameters are part of the FSP binary and can be customized by the Binary Configuration Tool (BCT) tool (Refer to  $Table 1$ , Platform and Intel® FSP Documentation).

• **Rebasing**

The FSP is not Position Independent Code (PIC) and the whole FSP has to be rebased if it is placed at a location that is different from the preferred address during build process.

• **Placing**

Once the FSP binary is ready for integration, the bootloader build process needs to be modified to place this FSP binary at the specific rebasing location identified above.

• **Interfacing**

The bootloader needs to add code to set up the operating environment for the FSP, call the FSP with the correct parameters, and parse the FSP output to retrieve the necessary information returned by the FSP.

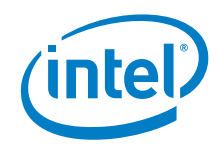

# **2.2 Intel® FSP Distribution Package**

<span id="page-8-0"></span>The Intel® FSP distribution package contains the following:

- FSP Binary DenvertonNSFsp.fd
- Updatable Product Data (UPD) structure definitions FspUpd.h, FspmUpd.h, FspsUpd.h, FsptUpd.h
- Boot Setting File (BSF) File DenvertonNSFsp.bsf

<span id="page-8-1"></span>Refer to **[Table 1](#page-5-4)**, Binary Configuration Tool (BCT) for Intel® FSP for the download link.

### **2.2.1 Package Layout**

- − DenvertonNSFspBinPkg
	- **Docs** 
		- o license.txt
		- o DenvertonNSFspReleaseNotes.pdf
		- o DenvertonNSFspIntegrationGuide.pdf
	- FspBin
		- o DenvertonNSFsp.bsf (BSF file for configuring the data using BCT tool)
		- o DenvertonNSFsp.fd (FSP Binary)
	- **Include** 
		- o FspUpd.h, FsptUpd.h, FspmUpd.h and FspsUpd.h (FSP UPD structure and related definitions)
	- Microcode
- − *DenvertonNSFspKitProductionRULACLicense.pdf*

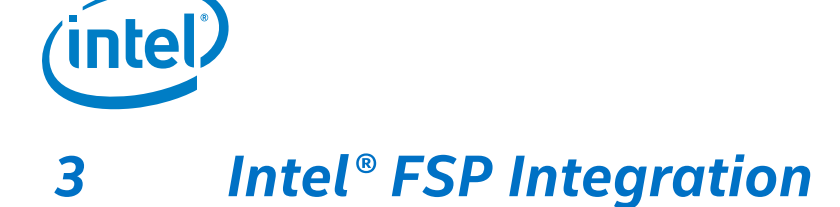

# **3.1 Assumptions Used in this Document**

<span id="page-9-1"></span><span id="page-9-0"></span>The Intel® FSP for the Intel Atom® C3XXX Product Family SoC is built with a preferred base address of 0xFFF30000; the Intel® FSP binary is assumed to be placed at the same address as part of the bootloader build. Users may rebase the FSP binary at a different location with the Binary Configuration Tool (BCT) before integrating to the bootloader.

<span id="page-9-2"></span>For other assumptions and conventions, refer to the Intel® FSP Interface (Intel® FSP API) section of the *FSP EAS v2.0*.

## **3.2 Boot Flow**

Refer to Table 2, *Intel® Firmware Support Package: External Architecture Specification v2.0 (FSP EAS v2.0)* for the Boot flow chart.

<span id="page-9-3"></span>*Note:* Intel Atom® C3XXX Product Family Intel® FSP does not return the reset-required status.

## **3.3 FSP Component Extraction**

Intel Atom® C3XXX Product Family Intel® FSP image can be split into three different components (FSP-T, FSP-M and FSP-S) and each component can be located at different base addresses according to its execution location.

In Intel Atom® C3XXX Product Family boot flow there are three different execution stages:

- Execution in ROM
- Execution in temporary RAM (Cache-as-RAM)
- Execution in systemmemory

The three extracted FSP components can be exactly mapped into different execution stages on Intel Atom® C3XXX Product Family Intel® FSP boot flow.

- FSP-T executes inROM.
- FSP-M executes in temporary memory. After the memory is initialized, the generic code like PEI dispatcher and other FSP data is migrated into permanentmemory.
- FSP-S executes inmemory.

The FSP layout is shown in  $Figure 1$ . The following base addresses are used by default:

- FSP-T component is set to 0xFFF30000
- FSP-M component is set to 0xFFF32000
- FSP-S component is set to 0xFFFC3000

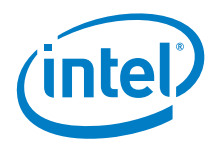

If the FSP component needs to be loaded at different address, use the BCT tool to rebase it before the integration.

FSP Binary is released as a single image (. FD extension). Use the python\* script, SplitFspBin.py, to split the FD in to the different FSP components. SplitFspBin.py is available at <https://github.com/tianocore/edk2/tree/master/IntelFsp2Pkg/Tools>

The sample command shown below creates three binaries named after the input FSP binary and appended with " M", " S", and " T" respectively.

python IntelFsp2Pkg\Tools\SplitFspBin.py split -f <FSP Binary>

#### <span id="page-10-1"></span>**Figure 1. FSP Component Layout View**

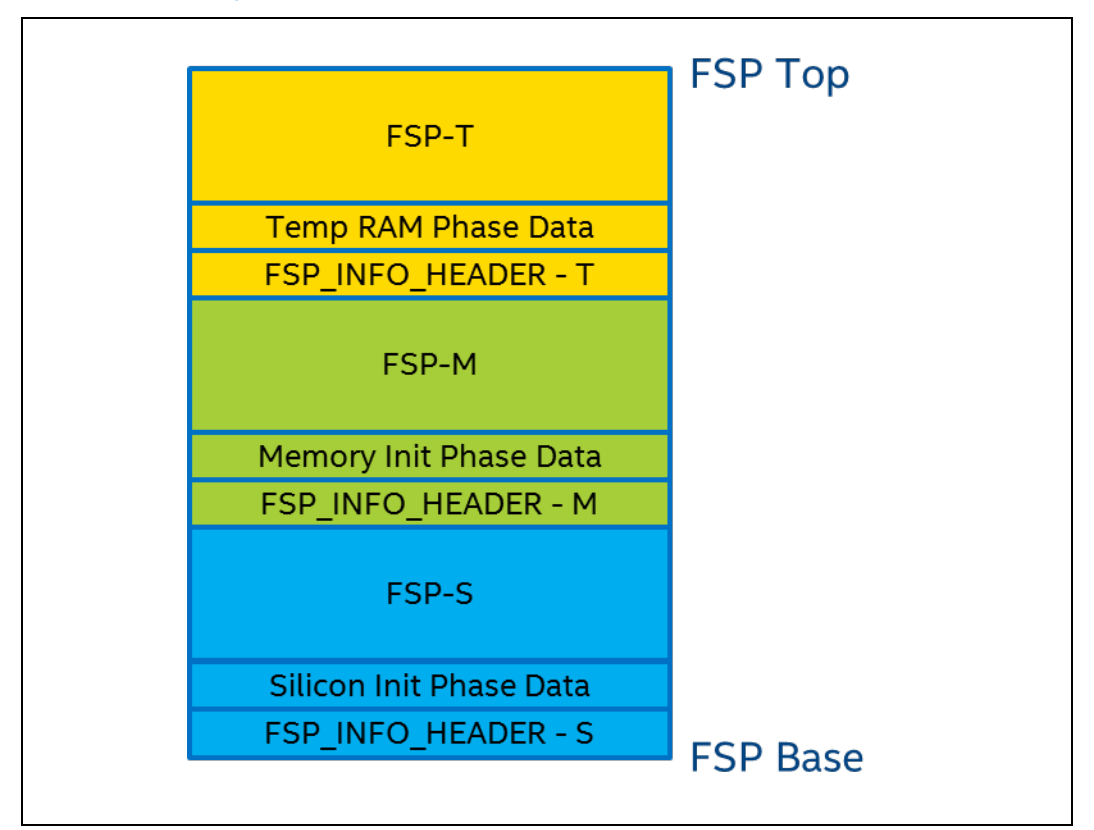

## **3.4 Intel® FSP Information Header**

<span id="page-10-0"></span>The Intel® FSP has an FSP\_INFO\_HEADER structure embedded in each FSP component. It provides critical information required by the bootloader to successfully interface with the Intel® FSP. Refer to [Table 2](#page-6-1). *Intel® Firmware Support Package: External Architecture Specification v2.0 (FSP EAS v2.0)* for information on the structure of the Intel® FSP Information Header listed in [Figure 1](#page-10-1).

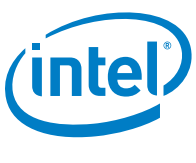

# **3.5 FSP Image ID and Revision**

<span id="page-11-0"></span>The FSP\_INFO\_HEADER structure inside each FSP component also contains an Image Identifier field and an Image Revision field that provide the identification and revision information for the FSP binary. It is important to verify these fields while integrating the FSP as the FSP configuration data could change over different FSP Image identifiers and revisions.

The Intel® FSP API parameters documented in this integration guide are applicable for the Image ID and Revision specified as below.

<span id="page-11-1"></span>The current FSP ImageId string in the FSP information header is DNV-FSP0 and the ImageRevision field is 0x00000110(1.10).

# **3.6 Intel® FSP APIs**

This release of the Intel® Atom™ C3XXX Product Family Intel® FSP supports all APIs required by the FSP EAS v2.0. The FSP information header contains the address offset for these APIs. Refer to [Table 1](#page-5-4), *Intel® Firmware Support Package: External Architecture Specification v2.0 (FSP EAS v2.0)* for Register usage and calling conventions. Any usage not described by the specification is described in the individual sections below.

<span id="page-11-2"></span>The sections below highlights any changes that are specific to this *FSP EAS v2.0* release.

## **3.6.1 TempRamInit API**

Refer to the **TempRamInit** *Section* in the FSP EAS v2.0 for complete details including the prototype, parameters and return value details for this API.

If the bootloader initializes the Temporary RAM (CAR) and chipset BARs, calling this API should be skipped.

TempRamInit does basic early initialization; primarily, setting up temporary RAM using cache. The API returns a temporary memory data region that can be used by the bootloader with ECX pointing to beginning of temporary memory and EDX pointing to end of temporary memory. The temporary memory data region returned by this FSP release is from  $0 \times FEF0 - 0000$  (ECX) to 0xFEFF\_FF00 (EDX).

<span id="page-11-3"></span>Both **FSPT\_UPD.MicrocodeRegionBase** and **FSPT\_UPD.MicrocodeRegionLength** can be set to 0. However, if a valid region is passed and a newer microcode update revision is in this region, it will be loaded by the Intel® FSP.

## **3.6.2 FspMemoryInit API**

Refer to the FspMemoryInit Section in the FSP EAS v2.0 for the prototype, parameters and return value details for this API.

The FSP stack size reserved for this revision of the FSP is 320KB, stack base is 0xFEFFB000 by default.

The FspmUpdPtr is pointer to FSPM\_UPD structure which is described in header file FspmUpd.h.

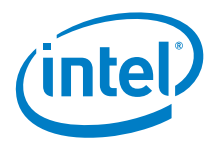

Boot Loader must pass valid Cache-as-RAM (CAR) region for FSP stack use through these UPDs:

- FSPM\_UPD.FspmArchUpd.StackBase
- FSPM UPD.FspmArchUpd.StackSize.
- *Note:* Certain platforms might need some GPIOs to be initialized prior to the memory initialization. In this case, the bootloader needs to configure the required GPIO pins properly before calling into FspMemoryInit. For example, to read SPD data, the System Management Bus (SMBUS) pins have to be configured properly.

#### **3.6.3 TempRamExit API**

<span id="page-12-0"></span>Refer to the TempRamExit Section in the *FSP EAS v2.0* for the prototype, parameters and return value details for this API.

If the bootloader initialized the Temporary RAM (CAR) as well as the chipset BARs and skipped calling TempRamInit API, then the bootloader is required to skip calling this API, to tear down the temporary memory area setup in the cache, and to bring the cache back to normal mode of operation.

This revision of Intel® FSP does not have any fields/structure to pass as parameter for this API. Pass Null for TempRamExitParamPtr.

At the end of TempRamExit execution, the original code and data caching are disabled. The Intel® FSP reconfigures the following Memory Type and Range Registers (MTRRs) for performance optimization.

#### <span id="page-12-2"></span>**Table 3. Memory Range and Cache Attributes**

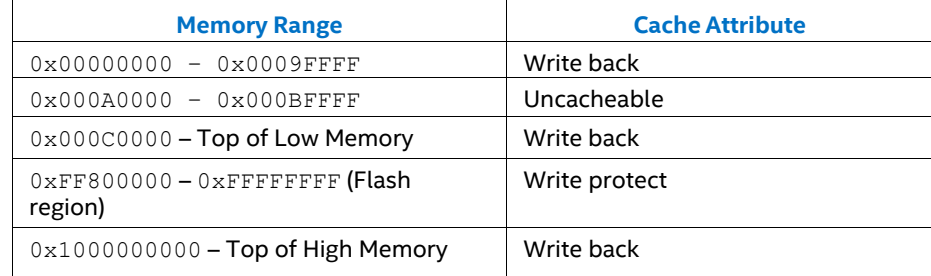

<span id="page-12-1"></span>The bootloader can reconfigure the MTRRs immediately after this API call.

### **3.6.4 FspSiliconInit API**

Refer to the FspSiliconInit Section in the FSP EAS v2.0 for the prototype, parameters and return value details for this API.

The FspsUpdPtr is pointer to FSPS\_UPD structure which is described in header file FspsUpd.h.

The bootloader is responsible for programming the MTRRs for Boot Strap Processor (BSP) as needed after TempRamExit but before entering FspSiliconInit. If MTRRs are not programmed properly, boot performance might be impacted.

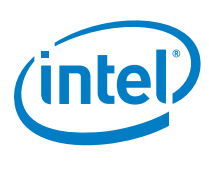

### **3.6.5 NotifyPhase API**

<span id="page-13-0"></span>Refer to the NotifyPhase Section in the FSP EAS v2.0 for the prototype, parameters and return value details for this API.

<span id="page-13-1"></span>*Note:* It is **REQUIRED** that all the supported NotifyPhase APIs are called and in the recommended order.

#### **3.6.5.1 PostPciBusEnumeration Notification**

The bootloader calls this phase, EnumInitPhaseAfterPciEnumeration, after PCI bus enumeration but before execution of third party code such as option ROMs. Currently, no special operation is done in this phase, but in the future updates, programming may be added in this phase.

#### **3.6.5.2 ReadyToBoot Notification**

<span id="page-13-2"></span>The bootloader calls this phase, EnumInitPhaseReadyToBoot, before giving control to OS Loader. It includes some final initialization steps recommended by the BWG, including power management settings, locking down security-related registers, and switching devices into ACPI mode if required, etc.

#### **3.6.5.3 EndOfFirmware Notification**

<span id="page-13-3"></span>Intel® Atom™ C3XXX Product Family does not support this API.

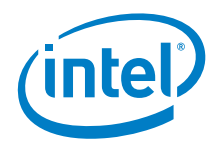

# *4 Intel® FSP Output*

<span id="page-14-0"></span>The Intel® FSP builds a series of data structures called the Hand-Off-Blocks (HOBs) as it progresses through initializing the silicon.

Refer to [Table 1](#page-5-4), *Platform Initialization (PI) Specification - Volume 3: Shared Architectural Elements* specification for PI Architectural HOBs.

Refer to the Intel® FSP Output chapter of the *FSP EAS v2.0* for details about Intel® FSP Architectural HOBs.

<span id="page-14-1"></span>The section below describes the HOBs implemented in Intel® Atom™ C3XXX Product Family Intel® FSP that are not covered in the previous two specifications.

## **4.1 SMRAM Resource Descriptor HOB**

The Intel® FSP reports the system SMRAM  $T$ -SEG range through a generic resource HOB if  $T-$ SEG is enabled. The owner field of the HOB identifies the owner as T-SEG.

```
#define FSP HOB RESOURCE OWNER TSEG GUID \
{ 0 \times 0.38747c, 0 \times 0.000c, 0 \times \overline{4}980, \overline{1} 0 \times b3, 0x19, 0x49, 0x01, 0x99, 0xa4, 0x7d,
0x55 } }
```
## **4.2 FIA MUX HOB**

The Intel® FSP reports the Flexible I/O Adapter (FIA) Mux Settings thru the FIA Mux HOB.

```
#define FSP_FIAMUX_HOB_GUID \
{ 0x26ad492e, 0xf951, 0x4e43, { 0xbc, 0x72, 0x22, 0x76, 0x58, 0xb1, 0xf6, 
0x23 } }
```
<span id="page-14-3"></span>Refer to the FspmUpd.h for the details of HOB structure.

## **4.3 SMBIOS INFO HOB**

The Intel® FSP will report the System Management BIOS (SMBIOS) through a HOB with below Globally Unique Identifier (GUID). This information can be consumed by the bootloader to produce the SMBIOS tables.

```
#define FSP SMBIOS MEMORY INFO HOB GUID \
\{ 0x1a1108c, 0x9dee, 0x4984, \{ 0x88, 0xc3, 0xee, 0xe8, 0xc4,
0x9e, 0xfb, 0x89 } }; 
#define MAX_CHANNELS_NUM 2 
#define MAX_DIMMS_NUM 2 
typedef struct { 
UINT8 DimmId; 
UINT32 SizeInMb; 
UINT16 MfgId; 
/* Module part number for DRR3 is 18 bytes but DRR4 is 20 
bytes as per JEDEC Spec, so reserving 20 bytes */ 
UINT8 ModulePartNum[20];
```
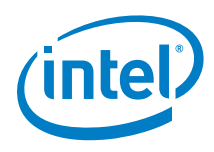

```
} DIMM_INFO; 
typedef struct { 
UINT8 ChannelId; 
UINT8 DimmCount; 
DIMM_INFO DimmInfo[MAX_DIMMS_NUM]; 
} CHANNEL_INFO; 
typedef struct { 
UINT8 Revision; 
UINT8 DataWidth; 
/** As defined in SMBIOS 3.0 spec 
Section 7.18.2 and Table 75 
**/ 
UINT8 MemoryType; 
UINT16 MemoryFrequencyInMHz; 
/** As defined in SMBIOS 3.0 spec 
Section 7.17.3 and Table 72 
**/ 
UINT8 ErrorCorrectionType; 
UINT8 ChannelCount; 
CHANNEL INFO ChannelInfo[MAX CHANNELS NUM];
} FSP_SMBIOS_MEMORY_INFO;
```
# **4.4 MarginCheckerTestReport HOB**

The Intel® FSP uses this HOB to pass information (for Margin Check) from MRC to the boot loader.

#define gFspFastBootCheckerHobGuid = { 0x7897f07b, 0xcda, 0x40e3, { 0xb4, 0xe4, 0x51, 0x5f, 0x47, 0x3b, 0x4, 0xb6 }} ;

# *5 Intel® FSP Configuration Firmware File*

<span id="page-16-0"></span>The Intel® FSP binary contains a configurable data region that is used by the FSP during the initialization. Refer to the Intel® FSP Configuration Firmware File chapter of the *FSP EAS* v2.0 for details.

*Note:* A stack in temporary memory is used to store the Updatable Product Data (UPD) data structure. This UPD data structure is copied, updated, and then passed to the FSP API. When permanent memory is initialized, the Intel® FSP sets up a new stack in the permanent memory and tears down the temporary memory. However, the Intel® FSP saves the whole bootloader temporary memory region in a GUID HOB. The bootloader can access the data in the temporary memory by parsing this HOB. The migrated temporary memory contains an identical copy of the original data. Pointers to data stored in the temporary memory needs to be updated to the location of the same data in the permanent memory

## **5.1 UPD Data Structure**

<span id="page-16-2"></span><span id="page-16-1"></span>The UPD data structure and related structure definitions are provided in the  $FspUpd.h$ , FsptUpd.h, FspmUpd.h and FspsUpd.h file in the release package. The basic information for each option is provided in the BCT configuration file. Use the BCT tool to load this BSF file and get the detailed configuration option information.

## **5.1.1 FSP Configuration Data**

### **5.1.1.1 FSP-T UPD Structure**

<span id="page-16-3"></span>FSP-T Core UPD Configuration is described in the FSP-T UPD Structure section of the FSP EAS v2.0.

#include < FsptUpd.h>

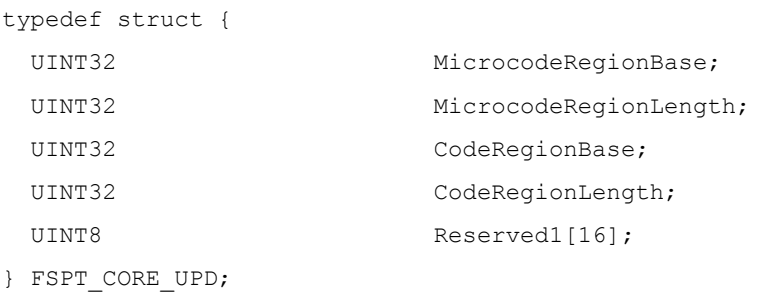

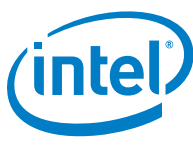

### **5.1.1.2 Detailed Description**

<span id="page-17-0"></span>FSP-T Core UPD Configuration.

The documentation for this structure was generated from the following file:

FsptUpd.h

**MicrocodeRegionBase:** Base address of the microcode region. This address must be 16 byte aligned.

**MicrocodeRegionLength:** Length of the microcode region. The length must be total size of all patches or 0xFFFFFFFF if auto size detection is desired.

**CodeRegionBase**: Base address of the cacheable flash region.

<span id="page-17-1"></span>**CodeRegionLength:** Length of the cacheable flash region. A size of 0 indicates that no code caching is desired.

### **5.1.2 FSP-T UPD Data Region**

This UPD data region can be configured statically by the BCT tool in the same way as Vital Product Data (VPD) data region, but can also be overridden by the bootloader at runtime. This provides more flexibility for the bootloader to customize these options dynamically as needed.

#### **PcdPort80RouteDisable**

Used to enable/disable diversion of Low Pin Count (LPC) Port80 writes. When selecting item "0x0/VPD-Style", this Platform Configuration Database (PCD) cannot be overridden and act as a VPD PCD. Valid inputs are:

0x0 - VPD-Style

- **0x1 "Enabled Port80 Output" (Default)**
- 0x2 "Disabled Port80 Output"

#### **PcdRegionTerminator**

<span id="page-17-2"></span>This field has a value of 0x55AA indicating the end of UPD data. **DO NOT MODIFY**.

#### **5.1.2.1 FSP-M UPD Data Region**

The UPD parameters that are part of the MemoryInitUpd and consumed by the FspMemoryInit API are described below.

#### **PcdCustomerRevision**

The customer can add a label/version ID, maximum 32 characters.

#### **PcdSmmTsegSize**

Used to specify the Size of SMRAM (TSEG) memory reserved. Valid inputs are:

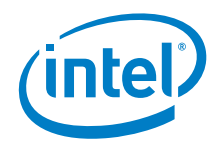

**0x02 - "2 MB" (Default)** 0x04 - "4 MB"

0x08 - "8 MB" 0x16 - "16 MB"

#### **PcdFspDebugPrintErrorLevel**

Controls the Intel® FSP debug message level. To allow the Intel® FSP debug message print out, this option should be configured to any level other than 0. Valid inputs are:

 $0 \times 00 - 0 \times 00$ 0x01 – 0x01 **0x02 - 0x02 (Default)** 0x03 – 0x03

#### **PcdSpdSmbusAddress\_0\_0**

Used to configure Smbus address of Channel 0 DIMM 0 on the platform. Valid inputs are:

From 0x00 to 0xFF **Default: 0xA0**

#### **PcdSpdSmbusAddress\_0\_1**

Used to configure Smbus address of Channel 0 DIMM 1 on the platform. Valid inputs are:

```
From 0x00 to 0xFF
Default: 0xA2
```
#### **PcdSpdSmbusAddress\_1\_0**

Used to configure Smbus address of Channel 1 DIMM 0 on the platform. Valid inputs are:

From 0x00 to 0xFF **Default: 0xA4**

#### **PcdSpdSmbusAddress\_1\_1**

Used to configure Smbus address of Channel 1 DIMM 1 on the platform. Valid inputs are:

From 0x00 to 0xFF **Default: 0xA6**

#### **PcdMrcRmtSupport**

Used to enable/disable Memory Reference Code (MRC) Rank Margin Tool (RMT). If enabled, the MRC prints out the rank margining information so that it can be used as the input for the RMT to analyze the platform memory sub-system margining. PcdFastBoot option should be disabled because MRC fast boot path skips normal memory training steps. The RMT log is printed to the serial console. Valid inputs are:

```
0 - "Disabled" (Default) 
1 - "Enabled"
```
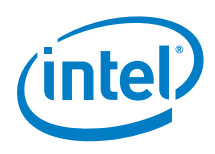

#### **PcdMrcRmtCpgcExpLoopCntValue**

Used to configure Rank Margin Tool (RMT). Set the Converged Pattern Generator and Checking (CPGC) exp\_loop\_cnt field for RMT execution 2^ (exp\_loop\_cnt -1). Valid inputs are:

From 1 to 15 **Default: 12**

#### **PcdMrcRmtCpgcNumBursts**

Used to configure Rank Margin Tool (RMT). Set the CPGC num\_bursts field for RMT execution 2^ (num\_bursts -1). Valid inputs are:

From 1 to 15 **Default: 6**

#### **PcdMemoryPreservation**

Used to enable/disable the memory preservation through warm resets. Valid inputs are:

**0 - "Disabled" (Default)**  1 - "Enabled"

#### **PcdFastBoot**

Used to enable/disable the Fast Boot function. Once enabled, all following boots use the presaved MRC data to improve the boot performance. Valid inputs are:

**0 -** "Disabled" **1 - "Enabled" (Default)** 

#### **PcdEccSupport**

Used to enable/disable the error correcting code memory support. Valid inputs are:

**0 -** "Disabled" **1 - "Enabled" (Default)** 

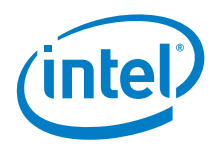

#### **PcdHsuartDevice**

Select the Peripheral Connect Interface (PCI) High Speed Device for Serial Port. It is expected that the bootloader will configure the PCI High Speed UART (HSUART) Device for Serial Port prior to calling the FspInitEntry API. The bootloader should update this Updatable Product Data (UPD) with the function number of the HSUART device so that the Intel® FSP can output to the serial port. The supported device functions are 0, 1, and 2. The Intel® FSP defaults to function 0 if this UPD is not configured with one of the supported function numbers.

- **0 HSUART0 (Default)**
- 1 HSUART1
- 2 HSUART2

#### **PcdMemoryDown**

Used to enable/disable the Memory Down function. For designs that implement memory soldered down to the board and that do not include SPD EEPROMs on the board, enable this PCD. It is also required that the bootloader configures the SPD data; refer to [Appendix A.](#page-26-0)

However, if the design implements memory soldered down to the board and includes SPD EEPROMs on the board, then it is not required to enable this PCD. In this situation, the Intel® FSP needs to be configured with the SPD SMbus addresses for the SPD EEPROMs for each memory bank.

```
0 - "Disabled" (Default) 
1 - "Enabled"
```
#### **PcdMemoryDownConfigPtr**

It is required that the bootloader configures this UPD prior to calling the FspMemoryInit API if the board design includes soldered down memory. Refer to  $\Delta p$  and  $\Delta$  for details on Memory Down support. This PCD cannot be configured by the BCT Tool.

**0 - (Default)** 

#### **PcdEnableSATA0**

Used to enable/disable SATA Controller 0, including Static Power Gating. Valid inputs are:

0x0 - "Disabled" **0x1 - "Enabled" (Default)** 

#### **PcdEnableSATA1**

Used to enable/disable SATA Controller 1, including Static Power Gating. Valid inputs are:

0x0 - "Disabled" **0x1 - "Enabled" (Default)** 

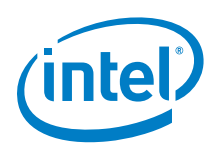

#### **PcdEnableIQAT**

Used to enable/disable Intel Quick Assist Technology devices, including Static Power Gating. Valid inputs are:

```
0x0 - "Disabled" 
0x1 - "Enabled" (Default)
```
#### **PcdSmbusSpdWriteDisable**

Used to enable/disable SPD Write Protect. Set this PCD to Force Disable to allow writes to slaves  $0 \times A0 - 0 \times AE$ . After completing SPD flow, it is highly recommended that the bootloader set SPD\_WD. This will prevent any future writes (accidental or malicious) to the DIMM EEPROMs; a malicious write could corrupt an EEPROM and cause a Permanent Denial of Service (platform will not boot) until the DIMM is replaced. A platform may be designed such that SMBus0 segment includes EEPROMs, other than DIMM EEPROM (not Intel recommended). In this case, if the Original Design Manufacture (ODM) expects write access by a regular SW driver or by BIOS/System Management Mode (SMM) at a later time, it is possible to leave SPD WD cleared. However, the ODM should know that this exposes the DIMM EEPROMs to the security vulnerability noted above.

```
1 – "Force Enable" (Default) 
2 – "Force Disable"
```
#### **PcdEnableMeShutdown**

Enable/disable sending the ME\_SHUTDOWN message to ME. Valid inputs are:

```
0x0 - "Disabled" (Default) 
0x1 - "Enabled"
```
#### **PcdEnableXhci**

Enable/disable Extensible Host Controller Interface (xHCI) controller, including Static Power Gating. Valid inputs are:

```
0x0 - "Disabled" 
0x1 - "Enabled" (Default)
```
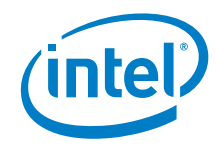

#### **PcdDdrFreq**

Set DDR Memory Frequency to a specific value. Valid inputs are:

 $15 -$  "Auto"  $3 - 1600$  MHz" 4 - "1866 MHz" **5 - "2133 MHz" (Default)**   $6 - "2400 MHz"$ 

For DDR3 memory, items "Auto", "1600" and "1866" MHz can be selected. For DDR4 memory, items "Auto", "1866", "2133", and "2400" MHz can be selected.

#### **PcdMmioSize**

Used to set memory mapped IO space size. Valid inputs are:

```
0 - 2048M (Default) 
1 - 1024M 
2 - 3072M
```
#### **PcdHalfWidthEnable**

Used to enable/disable 32-bit Memory Bus Mode. Valid inputs are:

```
0x0 - "Disabled" (Default) 
0x1 - "Enabled"
```
#### **PcdTclIdle**

Used to modify Tcl timing for performance improvement. Valid inputs are:

0x0 - "Disabled" **0x1 - "Enabled" (Default)** 

#### **PcdInterleaveMode**

Used to select memory interleave mode. Valid inputs are:

0 - disabled 1 – mode0 2 – mode1 **3 – mode2 (Default)** 

#### **PcdMemoryThermalThrottling**

<span id="page-22-0"></span>Used to enable/disable memory thermal throttling management mode.

**0x0 - "Disabled" (Default)**  0x1 - "Enabled"

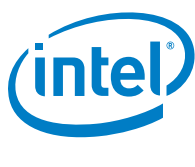

### **5.1.2.3 FSP-S UPD Data Region**

The UPD parameters that are part of the SiliconInitUpd and are consumed by the FspSiliconInit API are described below.

#### **PcdBifurcationPcie0**

Configure Peripheral Component Interconnect Express \* (PCIe\*) controller 0 bifurcation.

- 0 X2X2X2X2
- 1 X2X2X4
- 2 X4X2X2
- 3 X4X4
- **4 X8 (Default)**

#### **PcdBifurcationPcie1**

Configure PCIe\* controller 1 bifurcation.

0 - X2X2X2X2 1 - X2X2X4 2 - X4X2X2 **3 - X4X4 (Default)** 4 - X8

#### **PcdActiveCoreCount**

Used to select the number of Active Cores.

**0 - ALL (Default)** 1..15 **-** 1..15 Cores

#### **PcdCpuMicrocodePatchBase**

It is required that the bootloader configures this UPD prior to calling the FspSiliconInit API. This UPD cannot be modified using the BCT.

#### **0 - (Default)**

#### **PcdCpuMicrocodePatchSize**

It is required that the bootloader configures this UPD prior to calling the FspSiliconInit API. This UPD cannot be modified using the BCT.

#### **0 - (Default)**

#### **PcdEnablePcie0**

Used to enable/disable PCIe\* Controller 0 by controlling Static Power Gating. Valid inputs are:

0x0 - "Disabled" **0x1 - "Enabled" (Default)**

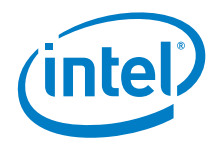

#### **PcdEnablePcie1**

Used to enable/disable PCIe Controller 1 by controlling Static Power Gating. Valid inputs are:

0x0 - "Disabled" **0x1 - "Enabled" (Default)**

**PcdPcieRootPort[0:7] DeEmphasis**

Used to configure PCIe root ports (1-8) De-Emphasis settings. Valid inputs are:

**0x0 - "6 dB" (Default)** 0x1 - "3.5 dB"

#### **PcdPcieRootPort[0:7]LinkSpeed**

PCIe\* Root Port 1-8 Link Speed. Upper limit on link operational speed for PCI Express RootPort

**0x1 - GEN1** 0x2 - GEN2 0x3 - GEN3 (Default)

#### **PcdPcieRootPort[0:7]Aspm**

Enable/Disable PCI Express Active State Power Management (ASPM) settings.

**0x0 – Disabled** 0x2 - L1 (Default)

#### **PcdEnableGbE**

Used to enable/disable LAN Controller by controlling the Static Power Gating. Valid inputs are:

```
0x0 - "Disable LAN 0 & LAN 1"
0x1 - "Enable LAN 0 & LAN 1" (Default)
0x2 - "Disable LAN 1 only"
```
#### **PcdFiaMuxConfigRequestPtr**

It is required that the bootloader configures this UPD prior to calling the FspSiliconInit API to set the request FIA MUX configuration to allow Intel® FSP overriding High Speed IO (HSIO) lanes for PCIe\*/SATA/USB3 controllers. Refer to  $AppendixB$  for details how to configure this pointer. This PCD cannot be configured by the BCT Tool.

**0 - (Default**

#### **PcdEnableEmmc**

Used to enable/disable Embedded Multi-Media Controller\* (eMMC\*) by controlling the Static Power Gating. Valid inputs are:

0x0 - "Disabled" **0x1 - "Enabled" (Default)**

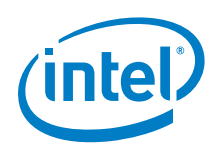

#### **PcdEMMCDLLConfigPtr**

It is required that the bootloader configures this UPD prior to calling the FspSiliconInit API to set eMMC DLL configuration for eMMC controller. Refer to **[Appendix C](#page-35-0)** for more details. This PCD cannot be configured by the BCT Tool.

**0 - (Default)**

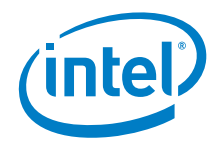

# *Appendix A Memory Down*

<span id="page-26-0"></span>The details of Memory Down structure are shown below. These can be found in the  $FspmUpd.h$ header file included in the Intel® FSP package.

```
#define MAX CH 2 \hspace{1cm} /* Maximum Number of Memory Channels */<br>#define MAX DIMM 2 /* Maximum Number of DIMMs PER Memory
                                      /* Maximum Number of DIMMs PER Memory
Channel */ 
#define MAX SPD BYTES 512 /* Maximum Number of SPD bytes */
typedef enum {STATE MEMORY SLOT = 0,
                                /* No memory down and a physical memory
slot. */<br>STATE MEMORY DOWN = 1,
                                \lambda* Memory down and not a physical memory
slot. */ 
} MemorySlotState; 
typedef struct { 
 \hat{M}MemorySlotState SlotState[MAX_CH][MAX_DIMM]; /* Memory Down state of
each DIMM in each Channel */<br>UINT16 SpdDataLen;
                                                         /* Length in Bytes of a
single DIMM's SPD Data */ 
 UINT8 *SpdDataPtr[MAX CH][MAX DIMM]; /* Pointer to SPD Data
for each DIMM in each Channel */ 
} MEMORY_DOWN_CONFIG;
```
It is the responsibility of the bootloader to provide the SPD Data for the DIMMs used in the platform.

*Appendix B*

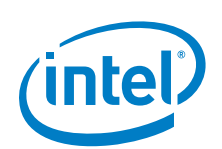

# <span id="page-27-0"></span>*Appendix B FIA MUX Configuration Structure*

The details of the FIA MUX Configure structure are shown below. These can be found in the FspmUpd.h header file included in the Intel® FSP package.

```
/*
* FIA MUX configuration structures.
*/
#define BL_ME_FIA_MUX_LANE_NUM_MAX 20
#define BL_ME_FIA_MUX_LANE_NUM_MIN
#define BL_ME_FIA_MUX_LANE_MUX_SEL_WIDTH 2
% #define BL_ME_FIA_MUX_LANE_MUX_SEL_MASK 0x3<br>#define_BL_ME_FIA_MUX_LANE_XHCI_ONLY 0xFF000000000
#define BL_ME_FIA_MUX_LANE_XHCI_ONLY
typedef enum { 
 BL FIA LANE00 = 0,
  BL_FIA_LANE01,
  BL_FIA_LANE02,
 BL FIA LANE03,
 BL FIA LANE04,
 BL_FTA_LANE05.
 BL FIA LANE06,
 BL_FIA_LANE07,
 BL FIA LANE08,
 BL FIA LANE09,
 BL FIA LANE10,
  BL_FIA_LANE11,
 BL_FIA_LANE12,
  BL_FIA_LANE13,
 BL_FIA_LANE14,
 BL_FIA_LANE15.
 BL_FIA_LANE16,
  BL_FIA_LANE17,
 BL FIA LANE18,
 BL FIA LANE19,
} BL_ME_FIA_MUX_LANE_ORDER;
#define BL_ME_FIA_MUX_LANE_SATA0_BEGING BL_FIA_LANE04
#define BL_ME_FIA_MUX_LANE_SATA1_BEGING BL_FIA_LANE12
#define BL_FIA_LANE_CONFIG(Config, Lane) ( (UINT64) ( (UINT64)(Config) << ( 
(UINT64)(Lane) \overline{\phantom{a}} (BL ME FIA MUX LANE MUX SEL WIDTH))))
typedef union _BL_ME_FIA_MUX_CONFIG {
  UINT64 MeFiaMuxLaneConfig;
  struct { 
 UINT64 Lane00MuxSel : 2; // ME_FIA_MUX_LANE_DISABLED or PCIE
 UINT64 Lane01MuxSel : 2; // ME_FIA_MUX_LANE_DISABLED or PCIE
UINT64 Lane02MuxSel : 2; // ME FIA MUX LANE DISABLED or PCIE
   UINT64 Lane03MuxSel : 2; // ME_FIA_MUX_LANE_DISABLED or PCIE
 UINT64 Lane04MuxSel : 2; // ME_FIA_MUX_LANE_DISABLED or PCIE or SATA
 UINT64 Lane05MuxSel : 2; // ME_FIA_MUX_LANE_DISABLED or PCIE or SATA
 UINT64 Lane06MuxSel : 2; // ME_FIA_MUX_LANE_DISABLED or PCIE or SATA
UINT64 Lane07MuxSel : 2; // ME FIA MUX LANE DISABLED or PCIE or SATA
 UINT64 Lane08MuxSel : 2; // ME_FIA_MUX_LANE_DISABLED or PCIE or SATA
 UINT64 Lane09MuxSel : 2; // ME_FIA_MUX_LANE_DISABLED or PCIE or SATA
 UINT64 Lane10MuxSel : 2; // ME_FIA_MUX_LANE_DISABLED or PCIE or SATA
 UINT64 Lane11MuxSel : 2; // ME_FIA_MUX_LANE_DISABLED or PCIE or SATA
```
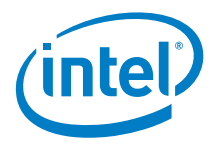

```
UINT64 Lane12MuxSel : 2; // ME FIA MUX LANE DISABLED or PCIE or SATA
 UINT64 Lane13MuxSel : 2; // ME_FIA_MUX_LANE_DISABLED or PCIE or SATA
    UINT64 Lane14MuxSel : 2; // ME_FIA_MUX_LANE_DISABLED or PCIE or SATA
 UINT64 Lane15MuxSel : 2; // ME_FIA_MUX_LANE_DISABLED or PCIE or SATA
UINT64 Lane16MuxSel : 2; // ME FIA MUX LANE DISABLED or XHCI or SATA
UINT64 Lane17MuxSel : 2; // ME FIA MUX LANE DISABLED or XHCI or SATA
 UINT64 Lane18MuxSel : 2; // ME_FIA_MUX_LANE_DISABLED or XHCI or SATA
     UINT64 Lane19MuxSel : 2; // ME_FIA_MUX_LANE_DISABLED or XHCI or SATA
    UINT64 Reserved : 24;
   } BL_MeFiaMuxLaneMuxSel;
} BL_ME_FIA_MUX_CONFIG;
typedef enum { 
 BL_ME_FIA_MUX_LANE_DISCONNECTED,
 BL_ME_FIA_MUX_LANE_PCIE,
  BL_ME_FIA_MUX_LANE_SATA,
 BL_ME_FIA_MUX_LANE_XHCI,
} BL_ME_FIA_MUX_LANE_CONFIG;
#define BL_ME_FIA_SATA_LANE_SEL_WIDTH 2
#define BL_ME_FIA_SATA_LANE_XHCI_ONLY 0x55000000
typedef enum { 
 BL FIA SATA LANE04 = 0,BL FIA SATA LANE05,
 BL_FIA_SATA_LANE06,
 BL FIA SATA LANE07,
 BL_FIA_SATA_LANE08,
 BL_FIA_SATA_LANE09,
 BL FIA SATA LANE10,
 BL_FIA_SATA_LANE11,
 BL FIA SATA LANE12,
  BL_FIA_SATA_LANE13,
 BL FIA SATA LANE14,
 BL_FIA_SATA_LANE15,
 BL_FIA_SATA_LANE16,
 BL FIA SATA LANE17,
 BL_FIA_SATA_LANE18,
  BL_FIA_SATA_LANE19
} BL_ME_FIA_SATA_LANE_ORDER;
#define BL_FIA_SATA_LANE_CONFIG(Config, Lane) ( (UINT32) ( (UINT32)(Config) << ( 
(UINT32)(Lane) * (BL_ME_FIA_SATA_LANE_SEL_WIDTH))))
typedef union _BL_ME_FIA_SATA_CONFIG {
  UINT64 MeFiaSataLaneConfig;
  struct { 
    UINT64 Lane04SataSel : 2;
    UINT64 Lane05SataSel : 2;
    UINT64 Lane06SataSel : 2;
     UINT64 Lane07SataSel : 2;
    UINT64 Lane08SataSel : 2;
     UINT64 Lane09SataSel : 2;
     UINT64 Lane10SataSel : 2;
     UINT64 Lane11SataSel : 2;
     UINT64 Lane12SataSel : 2;
    UINT64 Lane13SataSel : 2;
     UINT64 Lane14SataSel : 2;
    UINT64 Lane15SataSel : 2;
    UINT64 Lane16SataSel : 2;
     UINT64 Lane17SataSel : 2;
    UINT64 Lane18SataSel : 2;
   UINT64 Lane19SataSel : 2;<br>UINT64 Reserved : 32;
   UINT64 Reserved
   } BL_MeFiaSataLaneSataSel;
```
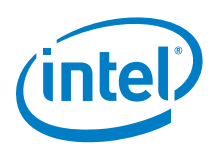

} BL\_ME\_FIA\_SATA\_CONFIG;

```
typedef enum
{ 
  BL ME_FIA_SATA_CONTROLLER_LANE_ASSIGNED = 0, BL_ME_FIA_SATA_CONTROLLER_LANE_NOT_ASSIGNED = 1,
 BL_ME_FIA_SATA_CONTROLLER_LANE_SS_AND_GPIO_ASSIGNED = 3
} BL_ME_FIA_SATA_LANE_CONFIG;
#define BL_ME_FIA_PCIE_ROOT_PORT_LINK_WIDTH_SEL_WIDTH___4<br>#define_BL_ME_FIA_PCIE_ROOT_PORTS_STATE_WIDTH___________________________________
% #define BL_ME_FIA_PCIE_ROOT_PORTS_STATE_WIDTH 8<br>#define_BL_ME_FIA_PCIE_ROOT_CONFIG_XHCI_ONLY $ 0x0
#define BL ME FIA PCIE ROOT CONFIG XHCI ONLY
typedef enum { 
 BL_FIA_PCIE_ROOT_PORT_0 = 0,
  BL_FIA_PCIE_ROOT_PORT_1,
 BL_FIA_PCIE_ROOT_PORT_2,
  BL_FIA_PCIE_ROOT_PORT_3,
   BL_FIA_PCIE_ROOT_PORT_4,
  BL_FIA_PCIE_ROOT_PORT_5,
  BL_FIA_PCIE_ROOT_PORT_6,
  BL_FIA_PCIE_ROOT_PORT_7
} BL_ME_FIA_PCIE_ROOT_PORT_ORDER;
#define BL FIA PCIE ROOT PORT CONFIG(Type, Config, PcieRootPort) \
  (((Type) == BL_ME_FIA_PCIE_ROOT_PORT_STATE) ? \
       ((UINT64) ((UINT64) (Config) << (UINT64) (PicReRootPort))) : \ ((UINT64)((UINT64)(Config) << (UINT64)(((UINT64)(PcieRootPort) * 
(BL_ME_FIA_PCIE_ROOT_PORT_LINK_WIDTH_SEL_WIDTH)) + \setminusBL_ME_FIA_PCIE_ROOT_PORTS_STATE_WIDTH))))
typedef union _BL_ME_FIA_PCIE_ROOT_PORTS_CONFIG {
   UINT64 MeFiaPcieRootPortsConfig;
   struct { 
    UINT64 PcieRp0En : 1;<br>UINT64 PcieRp1En : 1;
    UINT64 PcieRp1En : 1;<br>
UINT64 PcieRp2En : 1;<br>
UINT64 PcieRp3En : 1;
    UINT64 PcieRp2En
    UINT64 PcieRp3En : 1;<br>UINT64 PcieRp4En : 1;
    UINT64 PcieRp4En : 1;<br>UINT64 PcieRp5En : 1;
    UINT64 PcieRp5En : 1;<br>
UINT64 PcieRp6En : 1;<br>
UINT64 PcieRp7En : 1;
    UINT64 PcieRp6En
    UINT64 PcieRp7En
     UINT64 PcieRp0LinkWidth : 4;
     UINT64 PcieRp1LinkWidth : 4;
     UINT64 PcieRp2LinkWidth : 4;
     UINT64 PcieRp3LinkWidth : 4;
     UINT64 PcieRp4LinkWidth : 4;
     UINT64 PcieRp5LinkWidth : 4;
     UINT64 PcieRp6LinkWidth : 4;
    UINT64 PcieRp7LinkWidth : 4;<br>UINT64 Reserved : 24;
    UINT64 Reserved
   } BL_MeFiaPcieRpConfig;
} BL_ME_FIA_PCIE_ROOT_PORTS_CONFIG;
typedef enum
{ 
  BL_ME_FIA_PCIE_ROOT_PORT_STATE,
  BL_ME_FIA_PCIE_ROOT_PORT_LINK_WIDTH
} BL_ME_FIA_PCIE_ROOT_PORT_CONFIG_TYPE;
typedef enum
{ 
 BL_ME_FIA_PCIE_ROOT_PORT_DISABLED,
 BL_ME_FIA_PCIE_ROOT_PORT_ENABLED
} BL_ME_FIA_PCIE_ROOT_PORT_STATE_CONFIG;
```
*Appendix B*

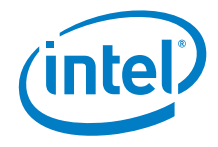

```
typedef enum
{ 
 BL_ME_FIA_PCIE_ROOT_PORT_LINK_WIDTH_BICTRL = 0,
 BL_ME_FIA_PCIE_ROOT_PORT_LINK_X1 = 0xF
} BL_ME_FIA_PCIE_ROOT_PORT_LINK_CONFIG;
typedef struct _BL_ME_FIA_CONFIG
{ 
BL_ME_FIA_MUX_CONFIG MuxConfiguration;
BL_ME_FIA_SATA_CONFIG    SataLaneConfiguration;
 BL_ME_FIA_PCIE_ROOT_PORTS_CONFIG PcieRootPortsConfiguration;
} BL_ME_FIA_CONFIG;
/*
* The FIA_MUX_CONFIG block describes the expected configuration of
* FIA MUX configuration.
*/
typedef struct {<br>UINT32 SkuNumLanesAllowed;
                              // Platform view of Num Lanes allowed
 BL_ME_FIA_CONFIG FiaMuxConfig; // Current Platform FIA MUX Configuration
 BL ME FIA CONFIG FiaMuxConfigRequest; // FIA MUX Configuration Requested
} BL_FIA_MUX_CONFIG;
/*
* The FIA_MUX_CONFIG_STATUS describes the status of configuring
* FIA MUX configuration.
*/
typedef struct { 
  UINT64 FiaMuxConfigGetStatus; // Status returned from FiaMuxConfigGet, if 
not EFI SUCCESS, then error occurred and user can decide on next steps
 UINT64 FiaMuxConfigSetStatus; // Status returned from FiaMuxConfigSet, if 
not EFI SUCCESS, then error occurred and user can decide on next steps
 BOOLEAN FiaMuxConfigSetRequired; // Boolean: true - a FiaMuxConfigSet was 
required, false otherwise
} BL_FIA_MUX_CONFIG_STATUS;
/*
* FIA MUX Config HOB structure
*/
typedef struct { 
BL_FIA_MUX_CONFIG FiaMuxConfig;
BL_FIA_MUX_CONFIG_STATUS FiaMuxConfigStatus;
} BL_FIA_MUX_CONFIG_HOB;
/* PCIe port bifurcation codes - matches setup option values */
#define PCIE_BIF_CTRL_x2x2x2x2 0<br>#define PCIE_BIF_CTRL_x2x2x4 1
#define PCIE_BIF_CTRL_x2x2x4 1 
#define PCIE_BIF_CTRL_x4x2x2 2 
#define PCIE_BIF_CTRL_x4x4 3<br>#define_PCIE_BIF_CTRL_x8 34
#define PCIE_BIF_CTRL_x8 4 
#define BL_MAX_PCIE_CTRL 2 
/*
* HSIO INFORMATION structure
*/
typedef enum { 
 BL SKU HSIO 06 = 6,
 BLSKU<sup>HSIO</sup><sup>08</sup> = 8,
 BL SKU HSIO 10 = 10,
BL SKU HSIO 12 = 12,
BL SKU HSIO 20 = 20,
} BL_SKU_HSIO_LANE_NUMBER;
typedef struct {
```
*Appendix B*

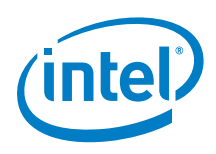

UINT16 NumLanesSupported; UINT8 PcieBifCtr[BL\_MAX\_PCIE\_CTRL]; BL\_ME\_FIA\_CONFIG FiaConfig; } BL\_HSIO\_INFORMATION;

**PcdFiaMuxConfigRequestPtr** is a pointer for request FIA MUX configuration to be configured by the Intel® FSP. It pointed to a structure BL\_ME\_FIA\_CONFIG.

### <span id="page-32-0"></span>**Table 4. Structure BL\_ME\_FIA\_MUX\_CONFIG Definition**

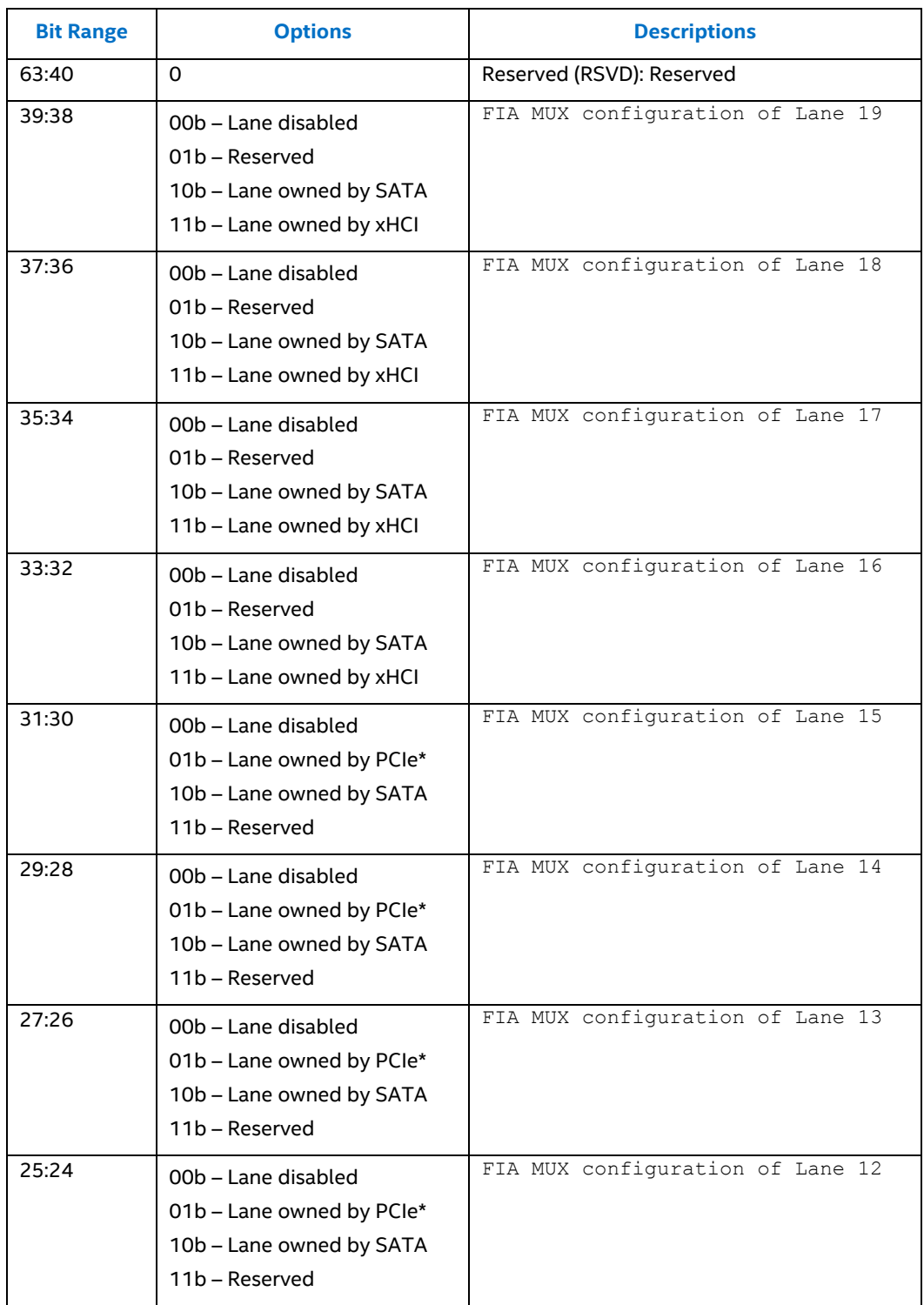

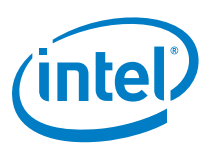

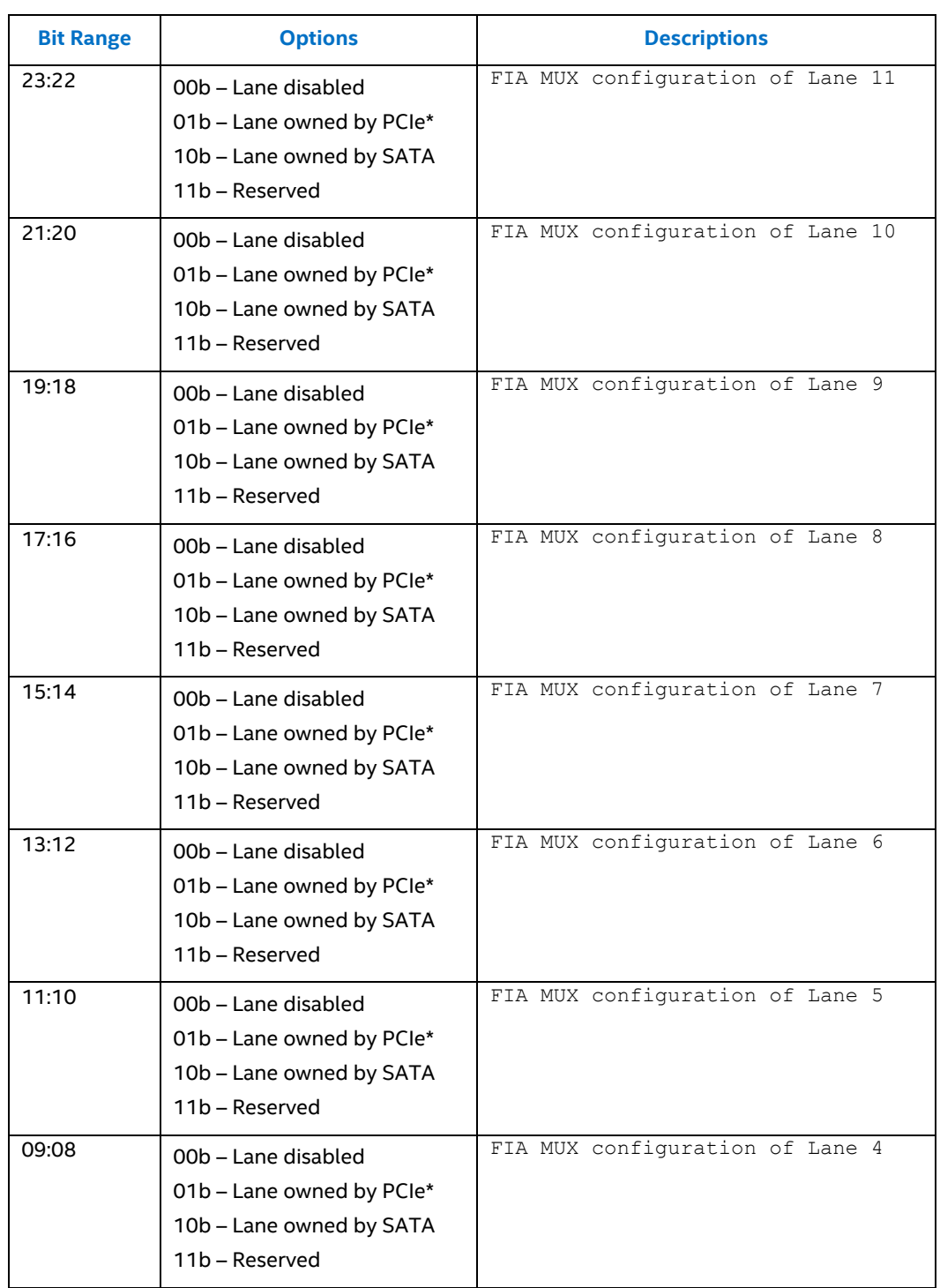

*Appendix B*

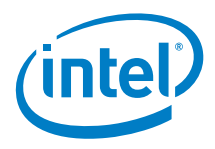

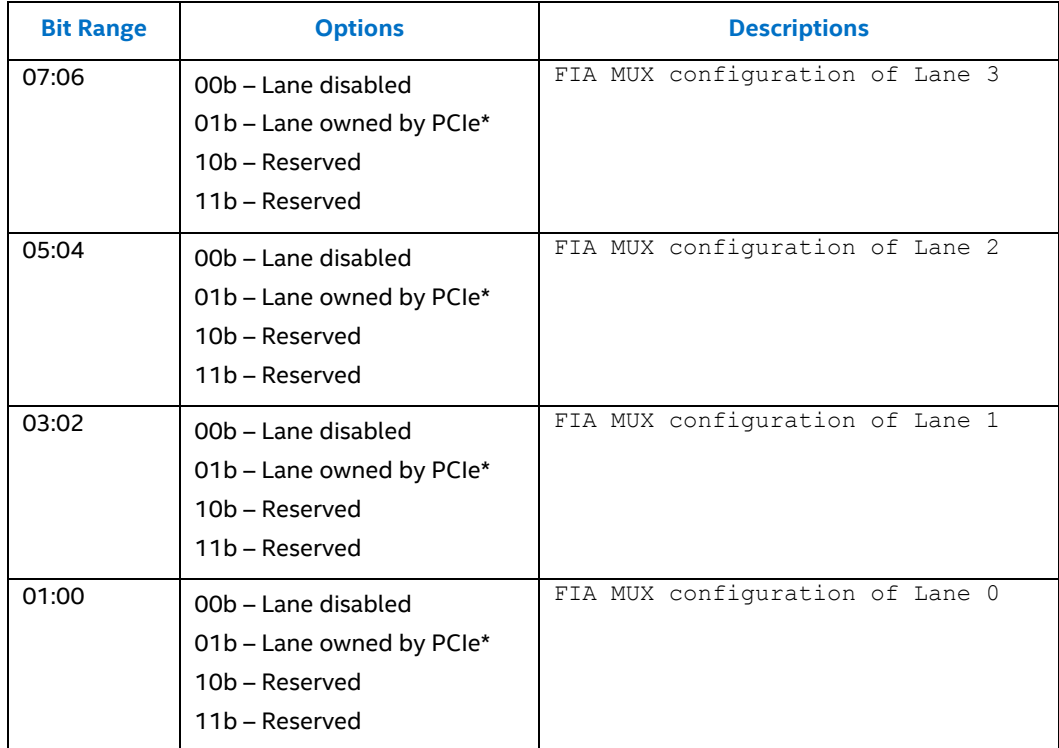

*Appendix C*

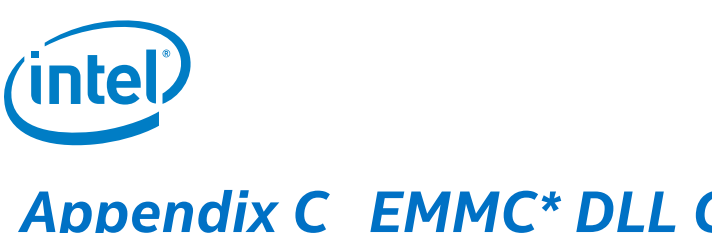

# <span id="page-35-0"></span>*Appendix C EMMC\* DLL Configuration Structure*

The details of the eMMC DLL Configure structure are shown below. These can be found in the FspmUpd.h header file included in the Intel® FSP package.

```
\frac{1}{2}* eMMC DLL structure for EMMC DLL registers settings
 */
typedef struct {
  UINT32 TxCmdCntl;
 UINT32 TxDataCntl1;
  UINT32 TxDataCntl2;
  UINT32 RxCmdDataCntl1;
  UINT32 RxStrobeCntl;
 UINT32 RxCmdDataCntl2;
  UINT32 MasterSwCntl;
} BL_EMMC_DLL_CONFIG;
typedef struct {
 .<br>UINT16 Signature;<br>BL EMMC DLL CONFIG
                         eMMCDLLConfig;
} BL_EMMC_INFORMATION;
```